#### **AutoCAD Crack License Key**

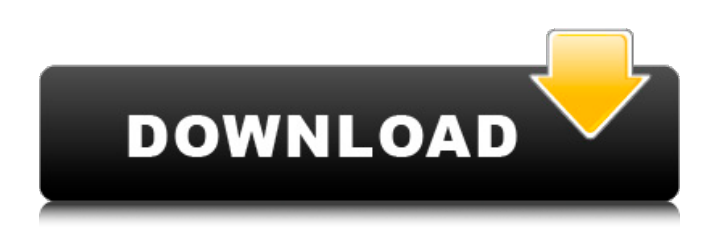

## **AutoCAD Serial Number Full Torrent Free For PC**

To create AutoCAD Activation Code drawings, the user first loads the drawings by clicking the "AutoCAD" icon on the desktop and loading an AutoCAD drawing. The user then chooses the drawing mode (drafting mode or design mode) and creates a new drawing or edits an existing drawing. If the user loads a drawing, it is displayed at the same size as in the original drawing. The user can scale, move, rotate, mirror, and print drawings. The user can make annotations in the drawings as well as insert objects and other drawings. The user can arrange multiple drawings into a library, group, or collection, and save the collection as a drawing template. The user can easily convert drawings from one file format to another. In the drafting mode, the user can rotate, scale, and mirror (rotate 90° and align the origin) objects. In the design mode, the user can create linetypes, erase, and digitize existing objects. A collections window in AutoCAD and similar software allows a user to easily save and recall collections of drawings in a computer file or as a drawing template. Autodesk developed AutoCAD as a desktop CAD system because a number of characteristics of such systems made it ideal for desktop applications: Computer users were mostly working at the desktop. In 1982, 80% of the user population were on the desktop in some form. Desktop applications were portable and easy to run. If users had their own computer, they were more likely to use the software than if they were limited to using a mainframe computer or minicomputer. Computer users were mostly working on the same tasks and projects as each other. AutoCAD could run on a wide range of desktop platforms: personal computers (PCs), minicomputers, and mainframes. AutoCAD used most of the same drawing commands as other desktop CAD programs, so it was familiar to users of similar programs. In an era when a PC sold for less than \$1,000 and most people who purchased one wanted to use it for word processing and spreadsheet programs, AutoCAD was not out of place on the desktop. As the price of PC hardware plummeted, so did the price of AutoCAD. In addition, in 1985, when a user could purchase a \$2,000 AutoCAD system, a \$20,000 mainframe computer, and a \$150 personal computer, AutoCAD could be the only commercial desktop

### **AutoCAD Crack+**

In the same year, Autodesk released AutoCAD LT, which is a free version of AutoCAD aimed at small business and individuals. On December 5, 2016, Autodesk unveiled a new, streamlined AutoCAD interface called AutoCAD Next. It was designed by Skip Rizzo, a young designer at Microsoft, while working on the AutoCAD 2014 redesign. In 2019, Autodesk announced AutoCAD 2020, the next version of AutoCAD. The company also announced that it will not develop any more update releases

for AutoCAD LT after 2020. The latest version of AutoCAD is listed as version XC20, and is currently in its seventeenth year. , AutoCAD 2019 is listed as version XC19 and is currently in its sixteenth year. The current (x)C19 release is: 3D modeling AutoCAD 3D 2019 is a 3D modeling and rendering application produced by Autodesk, which supersedes AutoCAD Architecture. It includes a componentbased drawing process, specialized drawing features, and a graphical user interface. This release is based on the new core design from the January 2016 3D Autodesk Revit upgrade. 3D Architecture lets users choose from four window styles. SketchUp SketchUp is a free, cross-platform, Web-based, parametric 3D modeling program created by Trimble Navigation Limited, a company based in London, England. It was released on August 5, 2005 and became available for download on September 12, 2005. Since its inception, SketchUp has been available for Apple Mac and Windows platforms. On April 30, 2008, Autodesk acquired SketchUp for \$50 million. Internet of Things In 2018, Autodesk announced its IoT strategy for future products, including IoT solutions for the Architecture and Engineering, Manufacturing and Facility, Construction and Infrastructure, and Manufacturing & Production industries. Autodesk IoT solutions enable collaboration and workflows through the use of devices, and are available on cloud, on-premise, or hybrid (combining cloud and on-premise) environments. The IoT for AutoCAD Cloud Services brings AI-based analytical insights and capabilities into the cloud, providing clients with a true industrial-grade experience. The IoT solutions for AutoCAD include: Building Information Modeling (BIM): This solution offers clients the ability ca3bfb1094

# **AutoCAD Crack**

Click "File" - "Open". Click "File" - "Save As..." On the "Save As" dialog box, click "Save" then specify the location where you want the keygen file to be saved and click "Save". Right-click on the file and choose "Properties" - "General" - "Encryption Code" - "Generate". If the file does not display an encryption code, then there is no decryption code. This means you will be unable to enter the product key, and will not be able to use it. Generate a key. Replace the contents of "key.txt" with the generated key. Click "Close" on the "General" dialog box. Open the file where the generated key was saved and click "File" - "Open". Click "File" - "Save As..." On the "Save As" dialog box, click "Save" then specify the location where you want the key file to be saved and click "Save". Once you have installed the Autocad keygen file you will then be able to use it when you activate the software. 475 So.2d 1382 (1985) Timothy Paul BRUNETTE, Appellant, v. STATE of Florida, Appellee. No. 84-1707. District Court of Appeal of Florida, Fourth District. October 2, 1985. Richard L. Jorandby, Public Defender, and Louis G. Carres, Asst. Public Defender, West Palm Beach, for appellant. Jim Smith, Atty. Gen., Tallahassee, and Russell S. Bohn, Asst. Atty. Gen., West Palm Beach, for appellee. HURLEY, Judge. Timothy Paul Brunette appeals the sentence imposed on his conviction of carrying a concealed firearm, a violation of section 790.01(2), Florida Statutes (1983). He argues that the trial court erred in sentencing him as a habitual felony offender under section 775.084, Florida Statutes (1983), since the sentence enhancement imposed on him pursuant to that statute was illegal. We agree. Section 775.084, Florida Statutes (1983) provides: (1) Any person who has been convicted of any offense in this state or elsewhere which is substantially equivalent to the offense of which he was convicted in

## **What's New In?**

Markups can be stored as a separate file in the same folder as the drawing or in a separate folder. (video: 4:26 min.) Markup Assist features color-coded syntax highlighting and a button bar to let you easily search and make changes to your drawings. Draw Your Own Layout: Draw your own layouts more easily. Save you time by automatically removing duplicate text and numbers and automatically inserting common numbers in locations that are needed. (video: 1:10 min.) Customize the layout by selecting a new font, text color, text size, and gridline color and spacing. Live Character Editing: "Live" text editing. Make changes directly in the text window, without a separate file. (video: 1:30 min.) Insert a value into the text, without a separate reference line. Quickly select a character or move a character, by holding down the Option or Ctrl keys. Artboard Shapes: These shapes are displayed in the drawing window: – Star: Use as a new axis to create any rotation. – Text: Insert text wherever the cursor is. – Viewport: Create a large rectangular viewport to display a side or top view of the drawing. – Reference Line: Turn on or off a guide for drawing lines. – Text Box: Places the drawing cursor within a bounding box. Save time by inserting a single object from the Artboard box into a drawing. (video: 2:26 min.) Quickly select and copy objects from an Artboard box. Change the background color or opacity of the selected object. Clone Shapes: To help you save time and space in your drawings, you can clone the artboard shapes in the selection box. (video: 2:35 min.) Move and scale the copied shapes without moving the original. Draw Annotations: Trace the centerlines of your drawings automatically. This allows you to automatically draw interior and exterior walls and centerlines of doors and windows. Create your own inked patterns. Print your drawings on labels or business cards with your own customized patterns. Text Wrapping: Display text in a single line to fit a narrow area in a drawing. You can use